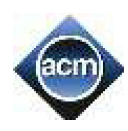

#### **Задача A. Сходинки**

Після святкування Дня народження Петрика Степан пішов з ним погуляти. Петрик був дуже веселий – сміявся, стрибав, бігав. Прогулюючись парком Степан з Петриком підійшли до сходів, що вели до атракціонів. Петрик почав стрибати з однієї сходинки на іншу. Причому, коли він відштовхувався не сильно, то стрибав тільки на наступну сходинку, а коли сильно – через одну.

На яку сходинку стрибне Петрик, якщо він стоїть на сходинці з номером M, а усього сходи мають N сходинок?

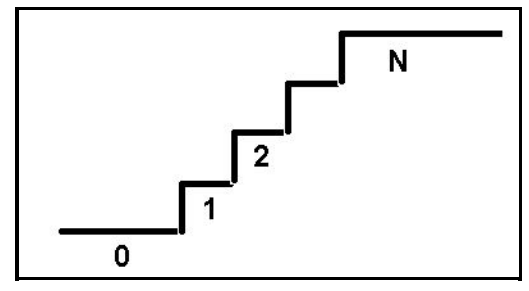

### Формат вхідних даних

У єдиному рядку вхідного файлу записані через пробіл такі дані: число *N (1 ≤ N ≤ 1000)* – кількість сходинок на сходах, число *M* (0 *≤ M ≤ N*)– номер сходинки на якій стоїть Петрик та символ, який означає силу з якою Петрик відштовхується: S (strongly) – сильно або W (weakly) – слабо.

#### Формат вихідних даних

У вихідний файл необхідно вивести одне єдине число – номер сходинки, на якій опиниться Петрик після стрибка.

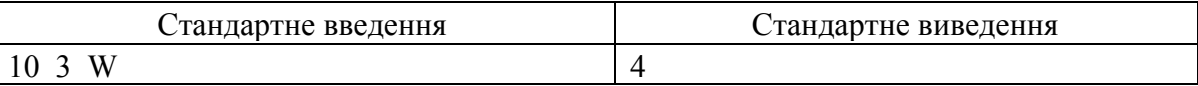

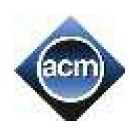

## **Задача B Степан і похід в магазиy**

Сьогодні Степан чекає в гості свого друга Василя. Щоб підготуватися до зустрічі, Степану необхідно відвідати два магазини, розташованих поряд з його будинком.

Від будинку до першого магазину веде доріжка довжини d, метрів, а до другого магазину веде доріжка довжини d, метри. Також існує доріжка, яка безпосередньо сполучає два магазини один з одним, довжиною  $d_3$  метри

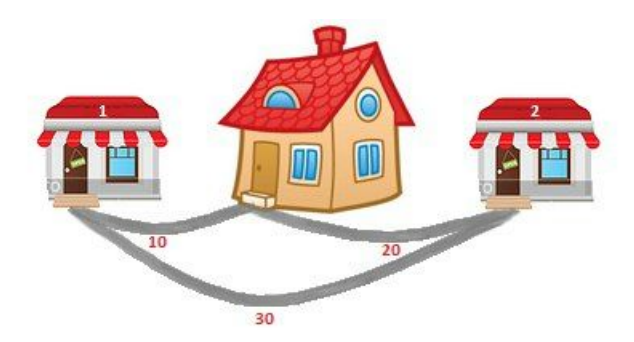

Допоможіть Степану обчислити мінімальну відстань, яку йому буде потрібно пройти, щоб відвідати обидва магазини і повернутися додому.

Степан завжди стартує зі свого будинку. Він повинен відвідати обидва магазини, переміщаючись тільки за наявними трьома доріжками, і повернутися назад додому. При цьому його абсолютно не бентежить, якщо йому доведеться відвідати один і той же магазин або пройти по одній і тій же доріжці більше одного разу. Єдине його завдання - мінімізувати сумарну пройдену відстань.

Формат вхідних даних

У першому рядку вхідних даних знаходяться 3 цілих числа  $d_1, d_2, d_3$  ( $1 \le d_1, d_2, d_3 \le 10^8$ ) - довжини доріжок.

 $\mathbf{d}_1$ - довжина доріжки, що з'єднує будинок Степана і перший магазин;

 $\textnormal{d}_{\textnormal{2}}$ - довжина доріжки, що з'єднує будинок Степана і другий магазин;

 $\textnormal{d}_{\scriptscriptstyle 3}$  - довжина доріжки, що з'єднує два магазина.

## Формат вихідних даних

Виведіть мінімальну кількість метрів, яку доведеться пройти Степану, щоб відвідати обидва магазини і повернутися додому.

Приклад Стандартне введення Стандартне виведення  $10\ 20\ 30$  60

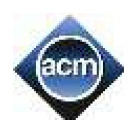

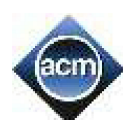

### **Задача C. Підготовка до шахової олімпіади**

В університеті, де вчився Степан, вирішили провести шахову олімпіаду. Щоб добре до неї підготовитись, Степан вирішив спочатку пограти зі своїм сусідом Робертом, якого усі мешканці дома називали жартома Фішером. Роберт досить пристойно грав у шахи і залюбки погодився допомогти Степану.

Перші дві зустрічі Степан програв, потів звів партію у нічию, а наступну виграв. Роберт змінив дебют і Степан знову програв партію, далі була нічия і виграш Степана. Роберт знову змінив дебют і ситуація повторилась – Степан знову програв партію, далі була нічия і виграш Степана. Усього Степан з Робертом зіграли досить багато партій, причому ситуація щоразу повторювалася – спочатку Степан програвав, потім була нічия, а потім – перемога Степана. Треба визначити скільки поразок було у Степана у перших N партіях.

Формат вхідних даних

Вхідний файл містить одне число – N (кількість партій,  $0 \le N \le 10^{18}$ ). Формат вихідних даних

Одне число – кількість поразок Степана у зустрічах з Робертом у перших N партіях. Приклад:

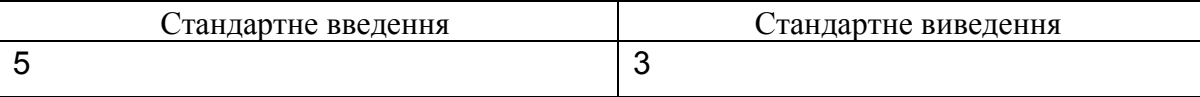

## **Задача D Кратне трьом**

Дано число. Степан хоче замінити в ньому одну цифру таким чином, шоб нове число ділилось на 3 і було максимально можливим. В заданому числі потрібно обов'язково замінити одну цифру, навіть якщо задане число ділилось на 3.

Оскільки Степан тільки почав відвідувати факультатив з програмування, то він просить допомоги у вас.

Формат вхідних даних

Дано одне натуральне число. Довжина числа може досягати 100 цифр. Формат вихідних даних

Виведіть інше натуральне число, що задовольняє умовам:

1. Нове число повинно відрізнятись від даного рівно однією цифрою.

- 2. Нове число повинно ділитись на 3.
- 3. Нове число повинно бути максимально можливим з усіх таких чисел.

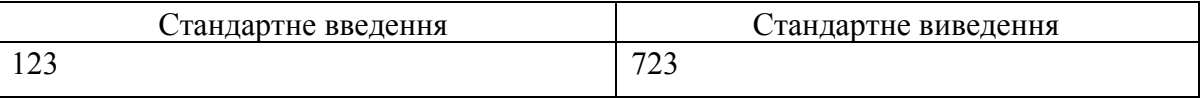

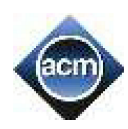

## **Задача Е З трьох прости чисел**

Знайти кількість натуральних чисел з проміжку [A; B] в розкладі на прості множники яких є рівно 3 простих множника.

Формат вхідних даних

В одному рядку два числа через пробіл: А і В,  $1 \le A \le B \le 10000000$ 

Формат вихідних даних

В одному рядку одне число – кількість чисел з проміжку які складаються рівно з 3х простих множників.

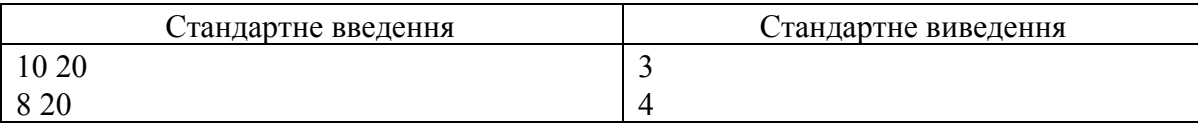

## **Задача F Старовинна задача**

Готуючись до чергової олімпіади з програмування, Степан натрапив на одну старовинну задачу, яка його зразу ж зацікавила. У задачі йшлося про те, що у країні, яка називалась Триманія, номінали усіх паперових грошей (триманських фунтів) дорівнювали ступеням трійки, тобто 1, 3, 9, 27 і так далі. Необхідно було визначити, яку мінімальну кількість купюр і яких саме потрібно мати покупцю та продавцю, щоб купити товар вартістю *N* триманських фунтів та отримати здачу, причому номінали купюр, якими розплачуються та отримують здачу, не повинні повторюватися.

Формат вхідних даних

Вхідний файл містить одне число –  $N$  (вартість товару у фунтах,  $0 \le N \le 10^{18}$ ).

Формат вихідних даних

Один рядок містить номінали купюр у зростаючому порядку через пробіл, які потрібні для купівлі товару покупцю та продавцю, або –1, якщо купити товар за означених умов неможливо.

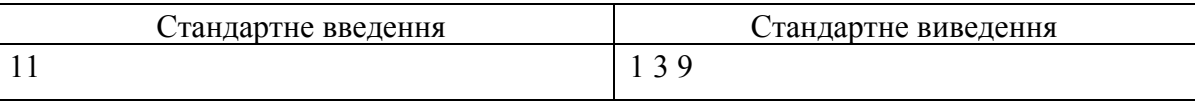

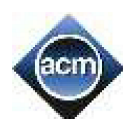

#### **Задача G Багатокутники**

На площині задана така множина з N багатокутників, що виконуються наступні умови: 1) ніякі два багатокутника не мають спільних точок;

2) для кожного i-го багатокутника існує Pi багатокутників, всередині яких він знаходиться, і N-1-P<sub>i</sub> багатокутників, котрі знаходяться всередині нього,  $0 \le P \le N-1$ .

Завдання: напишіть програму POLYGON, яка для кожного багатокутника видає кількість багатокутників, всередині яких він знаходиться.

Формат вхідних даних

перший рядок вхідного файлу містить ціле число N — кількість багатокутників, 3≤N≤10000. Наступні N рядків файлу описують N багатокутників. (i+1)–ий рядок файлу описує i–ий багатокутник. Перше ціле число  $C_i$  - кількість вершин багатокутника,  $3 \le C_i \le 20$ . Наступні  $C_i$  пар чисел — координати вершин багатокутника у порядку його обходу. Координати вершин — цілі числа, що належать діапазону від 2 000 000 000 до 2 000 000 000.

## Формат вихідних даних

єдиний рядок вихідного файлу повинен містити N чисел: i-те число рядка повинно бути P<sub>i</sub> — кількість багатокутників, всередині яких знаходиться i–ий багатокутник.

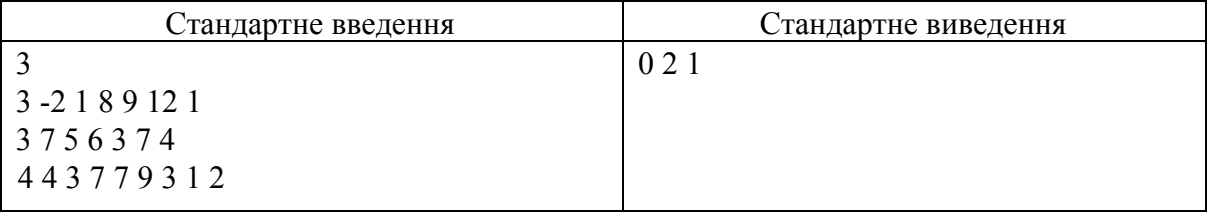

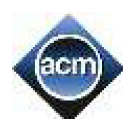

## **Задача H Вираз**

Для запису числових виразів жителі країни Олімпія використовують наступний формат:

- 1. Вираз складається з операндів та знаків операцій, розділених пропусками.
- 2. Операнди: додатні цілі числа.
- 3. Операції: додавання (позначається знаком +) та множення (позначається знаком \*).

4. Вираз розглядається зліва направо. Якщо у виразі зустрічається знак операції, виконується відповідна операція над двома останніми операндами перед ним, результат операції замінює у виразі послідовність її операндів і знаку операції, посля чого обчислення продовжується за цим же правилом.

5. Результатом виразу є результат останньої операції.

Обчислимо, наприклад, вираз 3 4 2 \* +

Перша операція у виразі множення (\*), вона буде виконана над останніми перед нею числами (4 та 2), отримаємо число 8, що замінить послідовність 4 2<sup>\*</sup>, таким чином отримаємо вираз 3 8 +.

У отриманому виразі перша операція, що зустрілась додавання (+), вона буде виконана над останніми перед нею числами (3 та 8), отримаємо число 11, що замінить послідовність 3 8 +.

Оскільки операцій у виразі більше не залишилось, обчислення виразу завершилось. Результатом виразу є число 11.

Відомо, що значення будь-якого виразу знаходиться у межах від 0 до 2000000000.

Формат вхідних даних

Вхідний текстовий файл містить вираз, що складається з додатних цілих чисел та знаків операцій, розділених пропусками. Максимальна довжина виразу - 10000 символів.

Формат вихідних даних

Вихідний текстовий файл містить єдине число результат обчислення виразу. Приклад

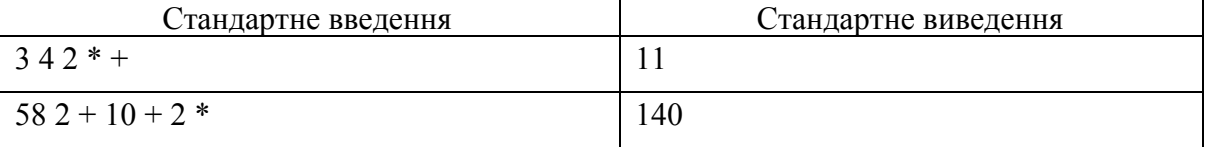

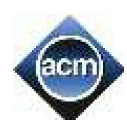

## **Задача I. Кубики**

На День народження свого племінника Петрика Степан подарував йому набір кубиків. Петрик тут же став будувати з кубиків паркан, однак стовпчики у Петрика виходили різної висоти. Степана зацікавило питання: "Яку найменшу кількість перекладань можна зробити, щоб висота будь-яких двох стовпчиків відрізнялась не більше ніж на один кубик. Крім того за один раз можна перекладати тільки один кубик з довільного стовпчика на поруч розташований.

## Формат вхідних даних

У першому рядку вхідного файлу записано число *N (1 ≤ N ≤ 1000)* – кількість стовпчиків з кубиками у Петрика. Другий рядок містить *N* цілих чисел – висоту кожного стовпчика (у кубиках). Усі числа не перевищують  $10<sup>6</sup>$ .

## Формат вихідних даних

У вихідний файл необхідно вивести одне єдине число – найменшу кількість перекладань кубиків, в результаті яких висота будь-яких двох стовпчиків не буде відрізнятися більш ніж на один кубик.

Приклад:

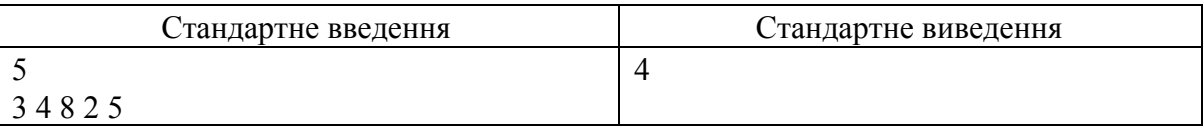

*Пояснення до прикладу*. Зробити два перекладання зі стовпчика №3 у стовпчик №4. Результат – 3 4 6 4 5. Потім перекласти кубик зі стовпчика №2 у стовпчик №1. Результат – 4 3 6 4 5. І на останок перекласти кубик зі стовпчика №3 у стовпчик №2. Результат – 4 4 5 4 5.

# **Задача J П'ятірки**

Задані два цілих числа N i K. Знайдіть найменше число, більше, чим N, в десятковому записі якого міститься не менше чим K п'ятірок.

Формат вхідних даних У першому рядку вхідного файлу міститься два числа N і K (1 ≤N ≤10^15, 1 ≤ K ≤ 15). Формат вихідних даних виведіть одне знайдене число.

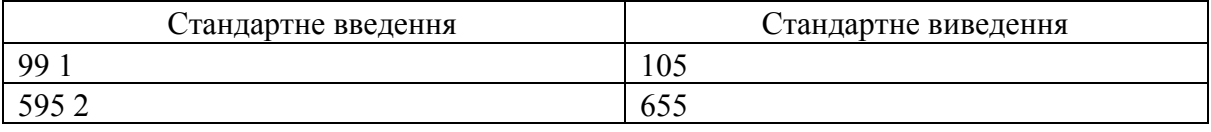

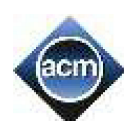

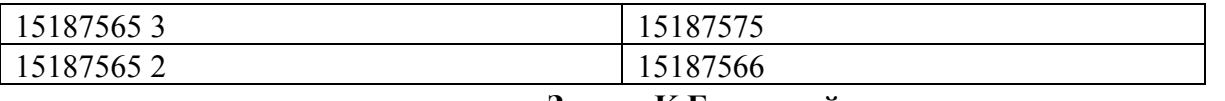

#### **Задача K Безпечний шлях**

Межа відомого Вам мінного поля представляє собою многокутник без самоперетинів і самодотиків. Поза мінним полем (але, можливо, на його межі) задані дві точки А і В.

Вам необхідно знайти шлях мінімальної довжини між цими точками. Очевидно, що шлях не може перетинати мінне поле, але може проходити через вершини або по ребрах граничного многокутника.

Формат вхідних даних: у першому рядку вхідного файлу міститься чотири цілих числа:

 $X_A$ ,  $Y_A$ ,  $X_B$  і  $Y_B$ - координати заданих точок. Другий рядок містить ціле число  $N(3 \le N \le 100)$  - кількість вершин граничного многокутника. Кожен із наступних N рядків містить координати X i Y однієї вершини многокутника. Опис вершин задано в порядку їх обходу проти годинникової стрілки. Усі координати - цілі числа в проміжку від -100 000 до 100 000.

Формат вихідних даних: виведіть одне число довжину найкоротшого шляху, з точністю до 0.0001.

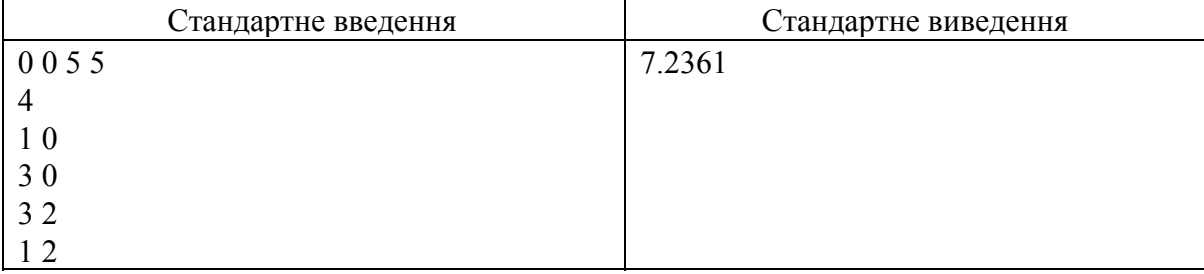

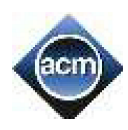

## **Задача L Дороги**

У деякій державі для зменшення заторів на дорогах вирішили впровадити односторонній рух по максимально можливій кількості міських вулиць. Міські власті встановили лише одну умову для плану одностороннього руху в місті - можливість проїзду з будь-якої точки в будь-яку іншу точку доріг міста, це очевидно можливо до і повинно бути можливо після впровадження одностороннього руху. Представимо собі карту доріг міста у вигляді неорієнтованого графа доріг, в якому вершинами є перехрестя і тупики, а ребрами є дороги. У графі доріг можливі петлі і кратні ребра, більш того він необов'язково є планарним. Граф доріг одного міста обов'язково є зв'язним. Для кожного ребра графа доріг можна ввести орієнтацію, що відповідає впровадженню одностороннього проїзду по відповідній дорозі. Ви повинні запропонувати план орієнтації графів доріг міст, що містить максимально можливе число орієнтованих ребер і залишився при цьому зв'язним для кожного міста. Дороги між містами вирішено залишити двонаправленими і вони відсутні у вхідних даних.

Формат вхідних даних: Вхідний файл описує граф доріг одного і більше міст. Перший рядок вхідного файлу містить два цілих числа: N - число вершин, E - число ребер ( $1 \le N \le 20000$ ,  $0 \le E \le 20000$ ). Далі йдуть E рядків опис ребер, що містять E пар цілих чисел номери вершин з'єднаних ребром, вершини нумеруються від 1 до N. Всі числа розділені пробілами.

Формат вихідних даних: Вихідний файл повинен повторювати дані вхідного файлу точно в тому ж порядку з додатковими елементами: опис ребра крім двох чисел, що є лівою і правою вершиною ребра, містить праворуч символ > якщо дорога орієнтована від лівої вершини до правої, символ < якщо дорога орієнтована від правої вершини до лівої або символ = якщо дорога залишається неорієнтованою. Не забувайте розділяти елементи пробілами і виведіть будь-який вподобаний вами варіант орієнтації графа доріг.

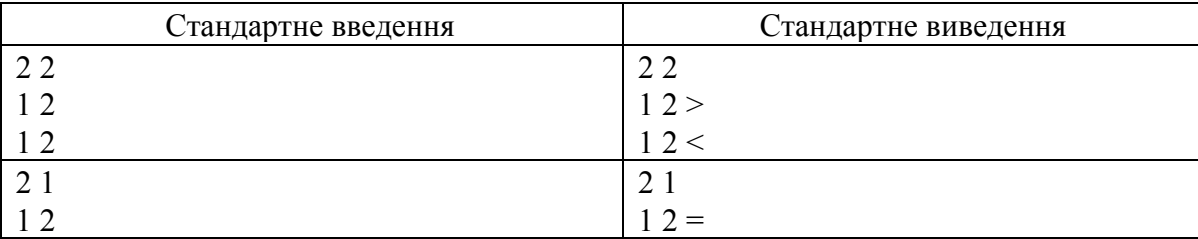

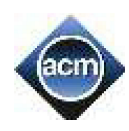

## **Задача М Найбільший прямокутник**

Вам заданий прямокутник розміром N\*M, який складається тільки з одиниць і нулів. Вам дозволяється переставляти стовпці в ньому. Яку максимальну площу підпрямокутника, який складається тільки з 1 можна отримати за допомогою таких операцій. Підпрямокутником прямокутника назвемо четвірку чисел (x1, y1, x2, y2), x1  $\leq$  x2, y1  $\leq$  y2. Точки з яких він складається мають координати (i, j), x1  $\leq$  $i \leq x2$ ,  $y1 \leq j \leq y2$ .

Формат вхідних даних: перший рядок вхідного файлу містить два числа N і M ( $1 \le N \le 15000$ ,  $1 \le$ M ≤ 1500). В наступних N рядках задано матрицю, кожен рядок якої не містить пропусків і складається рівно з М символів.

Пояснення: В даному тесті можна поміняти місцями 2-й і 5-й стовпець. Після такої операції отримаємо прямокутник в якому міститься максимальний підпрямокутник.

Формат вихідних даних: єдиний рядок вихідного файлу має містити одне число - максимальну площу.

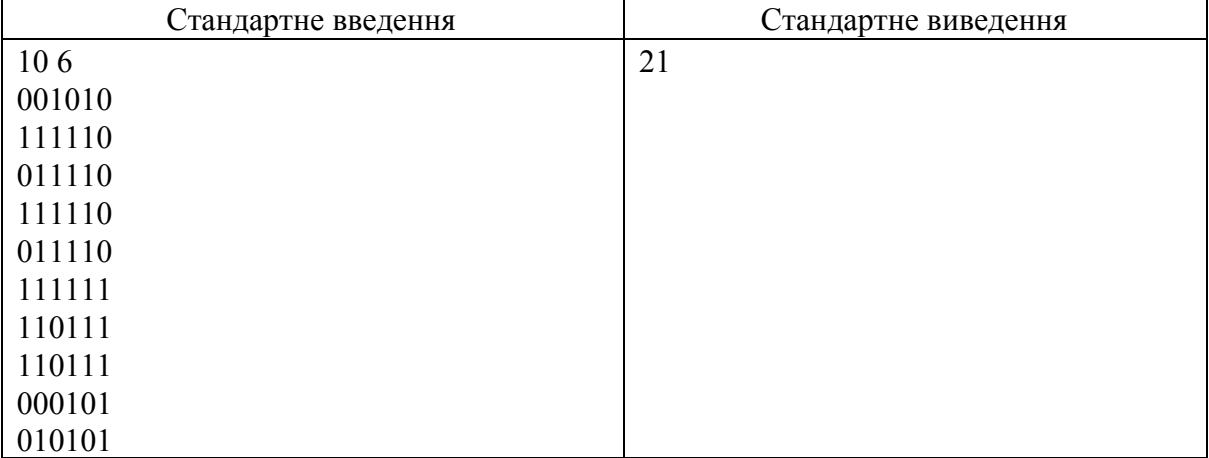

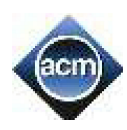

## **Задача N Прогулянка по парку**

Руслан полюбляє вечорами та ночами гуляти парком. Іноді ці прогулянки тривають всього півгодини, іноді 2, а іноді Руслан губиться у складній системі доріжок парку і блукає там годинами, доки не знайде виходу.

Кожна доріжка являє собою замкнене коло, таким чином з однієї доріжки можна перейти на іншу, тільки там, де обидві мають спільну точку. Будемо вважати що доріжка контур деякого круга з центром в точці (X, Y).

Іноді Руслан сам знаходить правильний шлях додому, але дуже часто трапляється так, що він заморений та виснажений, вже не в змозі пересуватись на довгі дистанції, а тому йому необхідно, щоб хтось допомагав відшукати найкоротший шлях додому.

Вам випала надзвичайна можливість допомагати Руслану щоразу як той заблукає. Але кількість доріжок дуже велика і ви не в спромозі знайти шлях, без допомоги комп'ютера. Тому вам необхідно по заданим доріжкам, точці в якій знаходиться зараз Руслан та точці де знаходиться гуртожиток, знайти найкоротший шлях.

Вхідні дані:

Перший рядок містить кількість доріжок ( $1 \le N \le 200$ ). Далі йде N рядків, кожен з яких містить трійку цілих чисел X, Y, R координати центру та радіус кола відповідно. В останніх двох містяться координати Руслана та гуртожитку (координати початку та кінця дробові числа з 11 знаками після коми). Всі координати по абсолютній величині не перевищують  $10^5$ 

Кожна з позицій буде гарантовано розташована на якомусь з кіл. Ніякі два кола не співпадають (трійка X, Y, R - унікальна).

## Вихідні дані:

Єдиний рядок має містити довжину найкоротшого шляху з точністю не гірше ніж 10 5 . У випадку, якщо такого маршруту не існує виведіть 1.

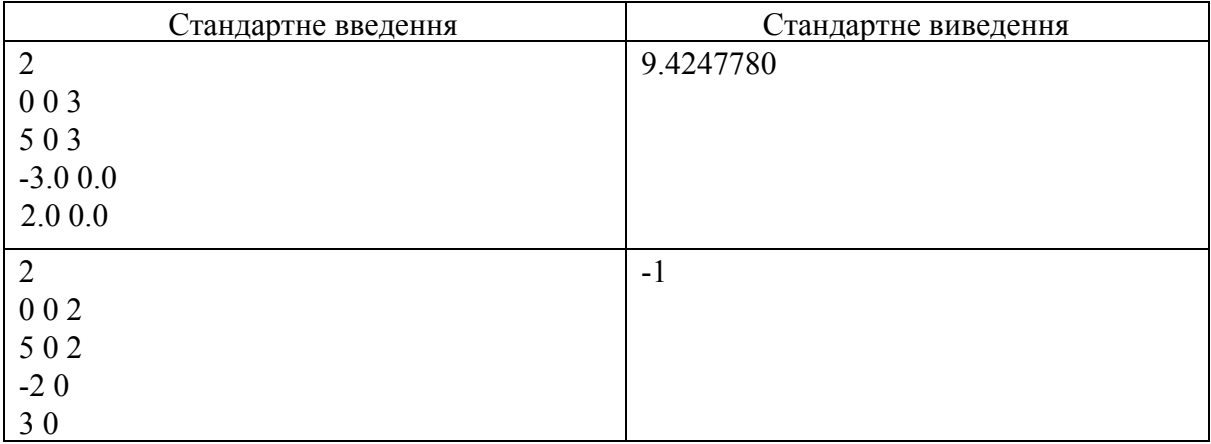